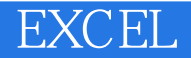

- 13 ISBN 9787302166672
- 10 ISBN 7302166676

出版时间:2008-1

页数:377

版权说明:本站所提供下载的PDF图书仅提供预览和简介以及在线试读,请支持正版图书。

## www.tushu111.com

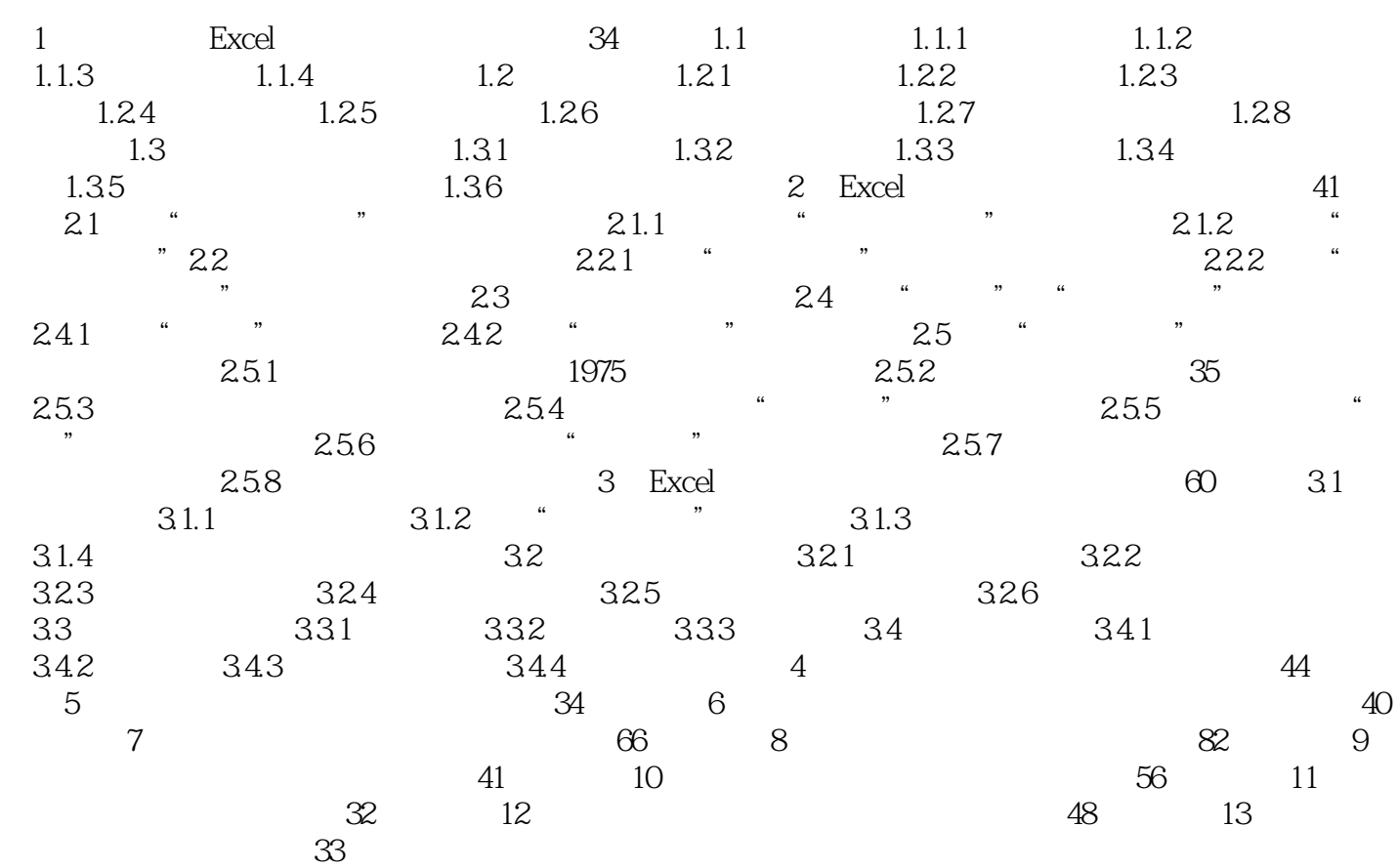

 $\begin{array}{c} 1 \\ 2 \\ 3 \end{array}$  $2$  $3 \nightharpoonup$ 

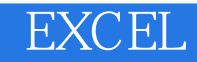

本站所提供下载的PDF图书仅提供预览和简介,请支持正版图书。

:www.tushu111.com